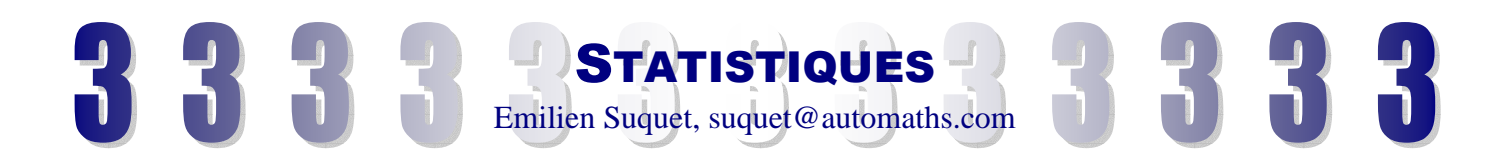

## **I Comment réagir face à un document statistique ?**

Les deux graphiques ci-dessous représentent l'évolution du taux de chômage en France sur les 12 mois de l'année 2005. Ces graphiques utilisent les mêmes données et pourtant ne laissent pas la même impression.

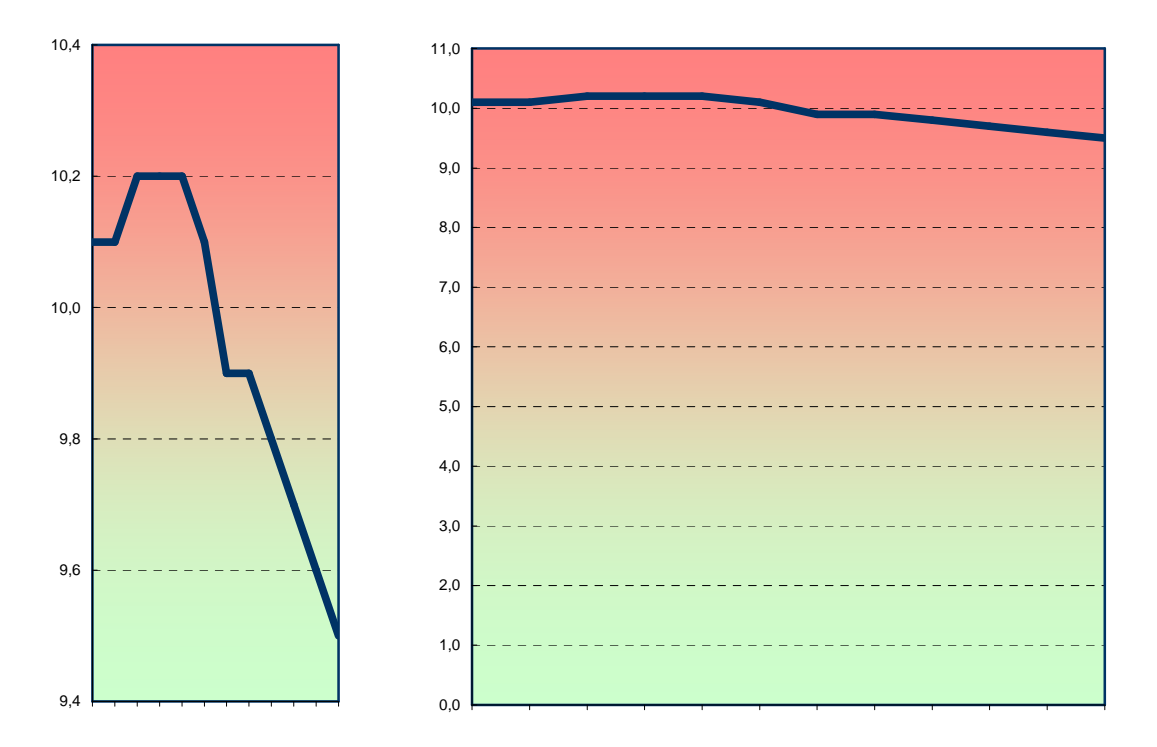

Quel est le bon graphique ? Mathématiquement parlant, les deux sont corrects ! Ceci dit, si vous êtes au gouvernement, vous montrerez celui de gauche …

**Il faut faire très attention : des mêmes données peuvent produire des impressions différentes selon la présentation qui en est faite. Il faut donc toujours se demander qui est l'auteur du document statistique que vous consultez.** 

Avec le développement de l'Internet ces dernières années, de nombreuses données sont maintenant disponibles. Mais attention : disponibles ne veut pas dire fiables ?

**Il faut donc systématiquement lorsque l'on consulte un document statistique s'intéresser à la source des données pour pouvoir avoir un avis sur leur fiabilité.** 

Les chiffres du chômage ci-dessous proviennent du site du Ministère Français du Travail.

**En conclusion, il faut toujours avoir un esprit critique face à un document statistique et ne pas prendre immédiatement pour vérité ce qui est présenté sous prétexte que vous êtes dans un environnement mathématique.** 

Un de vos professeurs corrige un devoir et la moyenne de la classe est de 15. La classe est-elle d'un bon niveau ou le devoir était-il trop simple ? Ce n'est pas un calcul ou un raisonnement mathématiques qui vous donnera la réponse…

# **II Moyennes**

#### **a) Moyenne arithmétique**

Place dans les cadres tes 4 dernières notes obtenues en maths, en SVT, en physique et en technologie : ;  $\vert\hspace{-.04in} \vert$  ;  $\vert\hspace{-.04in} \vert$  ;  $\vert\hspace{-.04in} \vert$  ;

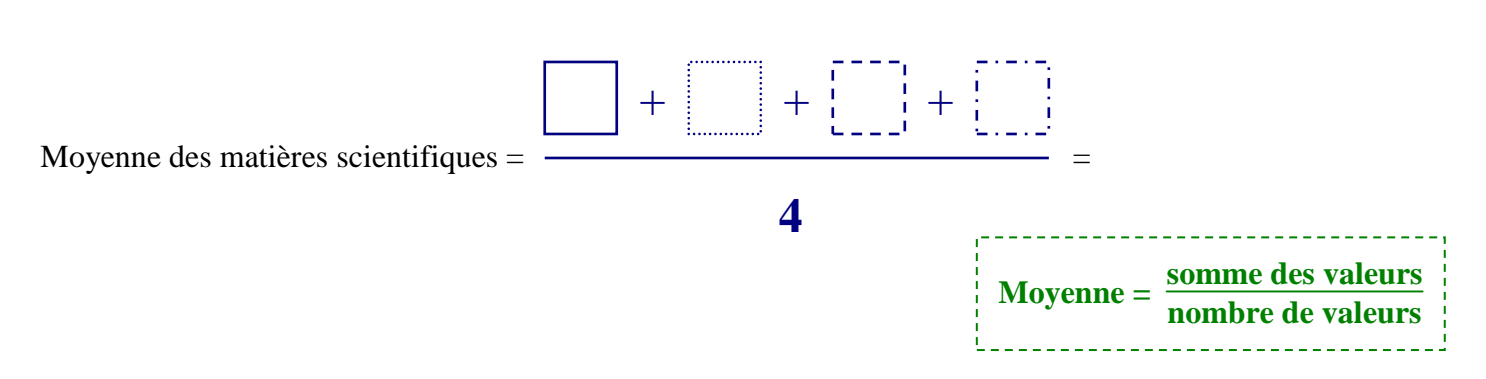

#### **b) Moyenne pondérée**

On souhaite maintenant calculer la moyenne des matières scientifique mais en donnant plus d'importance à celle qui sont enseignées le plus de temps dans la semaine.

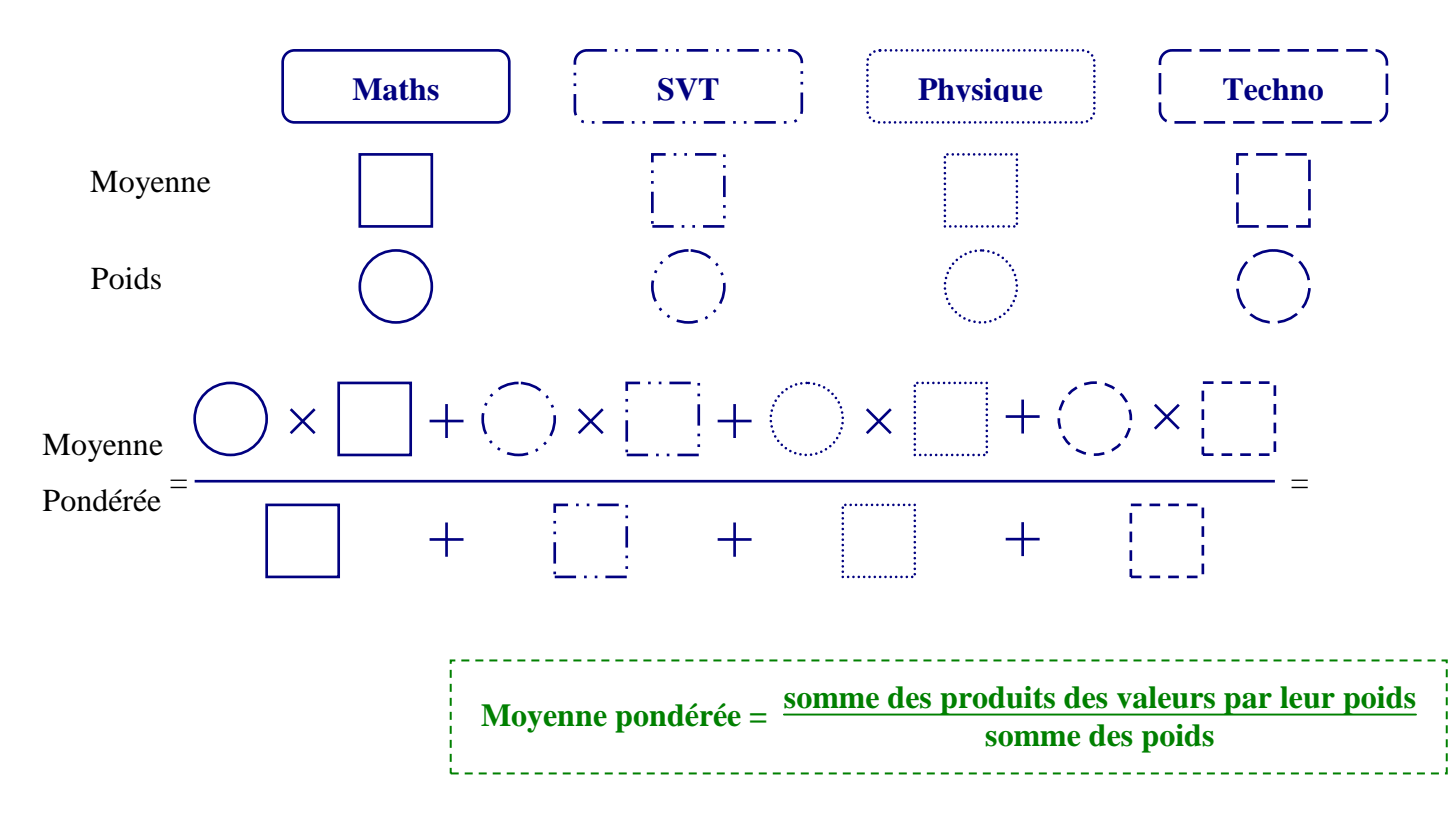

Vous avez peut être obtenus une moyenne pondérée différente de la moyenne arithmétique. Quelle est celle qui reflète le mieux votre niveau ? Aucun cours de statistiques ne pourra répondre à cette question… Dans la première moyenne, on considère que toutes les matières se valent, dans la seconde non… Ce n'est pas les mathématiques qui pourront dire quelle est la meilleure philosophie à avoir, c'est vous !

## **Pour information, les coefficients (poids) des matières au brevet sont :**

**Epreuve écrite :** Français (2) ; Maths (2) ; H-G avec Education civique (2) **Contrôle continu :** Français (1) ; Maths (1) ; LV1 (1) ; SVT (1) ; Physique (1) ; Art Plastique (1) ; Musique (1) ; Technologie (1) ; LV2 (1)

Il arrive que l'on ne connaisse pas forcement les valeurs exactes que l'on étudie. Etudions, par exemple les tailles des personnes dans votre classe.

Personne ne connaissant parfaitement sa taille, on dresse le tableau récapitulatif suivant :

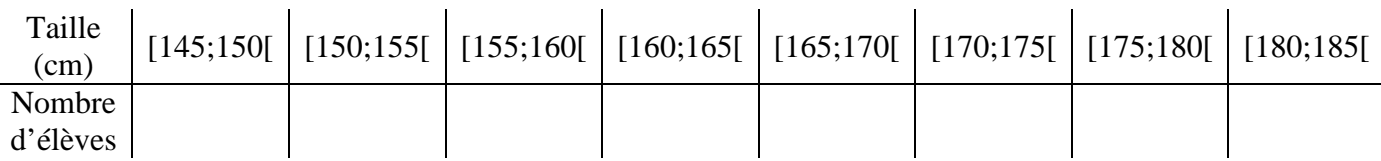

Les valeurs sont regroupées en petits groupes distincts. On dit en mathématiques qu'elles sont **réparties en classes.** 

Exemple : ici les classes sont : [145 ;150[ ; [150 ;155[ ; [155 ;160[ …

**Le centre d'une classe est la moyenne entre la plus petite valeur possible et la plus grande valeur possible de la classe.** 

Exemple : le centre de la classe  $[145 ; 150]$  est  $\frac{145 + 150}{2} = 147.5$ 

**Pour calculer une moyenne par classe, on procède comme pour une moyenne pondérée en prenant pour valeurs les centres de classes, et pour poids les effectifs associés.** 

Taille moy.  $\approx \frac{147.5 + x + x + x + x + x + x + x + x + x + x}{1}$ ≈

La moyenne que vous venez de calculer est forcement approchée car on ne connaît aucune valeur exacte.

## **III Médiane**

Indiquez ici vos 8 dernières notes ce trimestre :

Classez ces notes par ordre croissant :

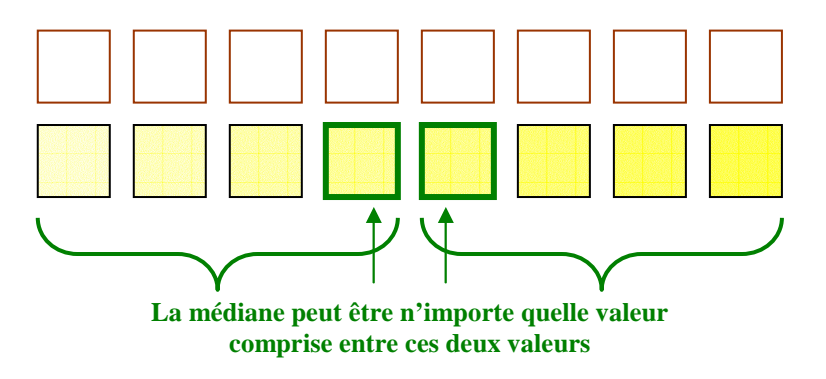

Indiquez ici seulement vos 7 dernières notes :

Classons les notes par ordre croissant

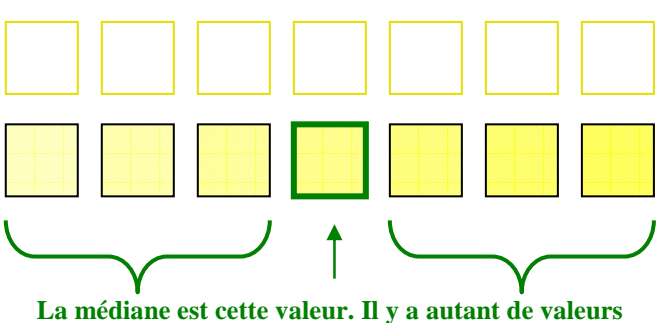

**plus petite que plus grande** 

**La médiane M d'une série statistiques est la valeur qui permet de partager le groupe étudié en deux sous-groupes de même effectif tel que :** 

- **tous les éléments du premier groupe ont des valeurs inférieures ou égales à M.**
- **tous les éléments du second groupe ont des valeurs supérieures ou égales à M.**

### **Comment déterminer une médiane quand on dispose d'un très grand nombre de données ?**

On dispose des données statistiques ci-dessous (source INSEE) pour la population française en 2001. On se propose de rechercher l'age médian de la population française ? Voilà comment l'on peut faire pour trouver le résultat : 38.

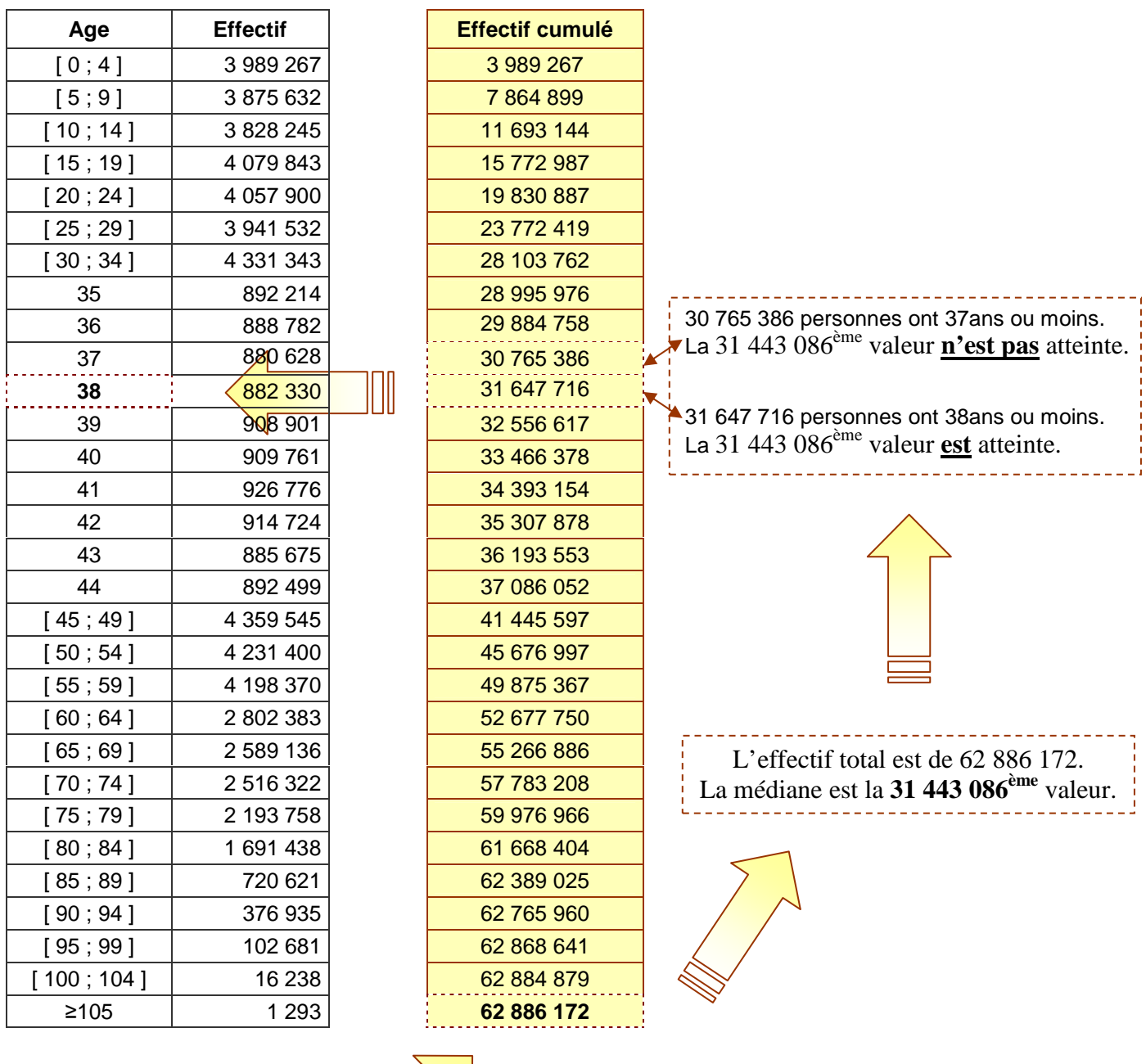

Il y a énormément de valeurs. Il n'est donc pas question de les classer par ordre croissant pour trouver la médiane. On va donc rajouter une colonne qui donnera les effectifs cumulés (cf 4<sup>ème</sup>)

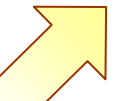

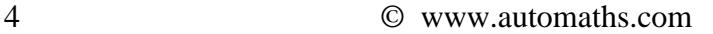

# **IV Mode**

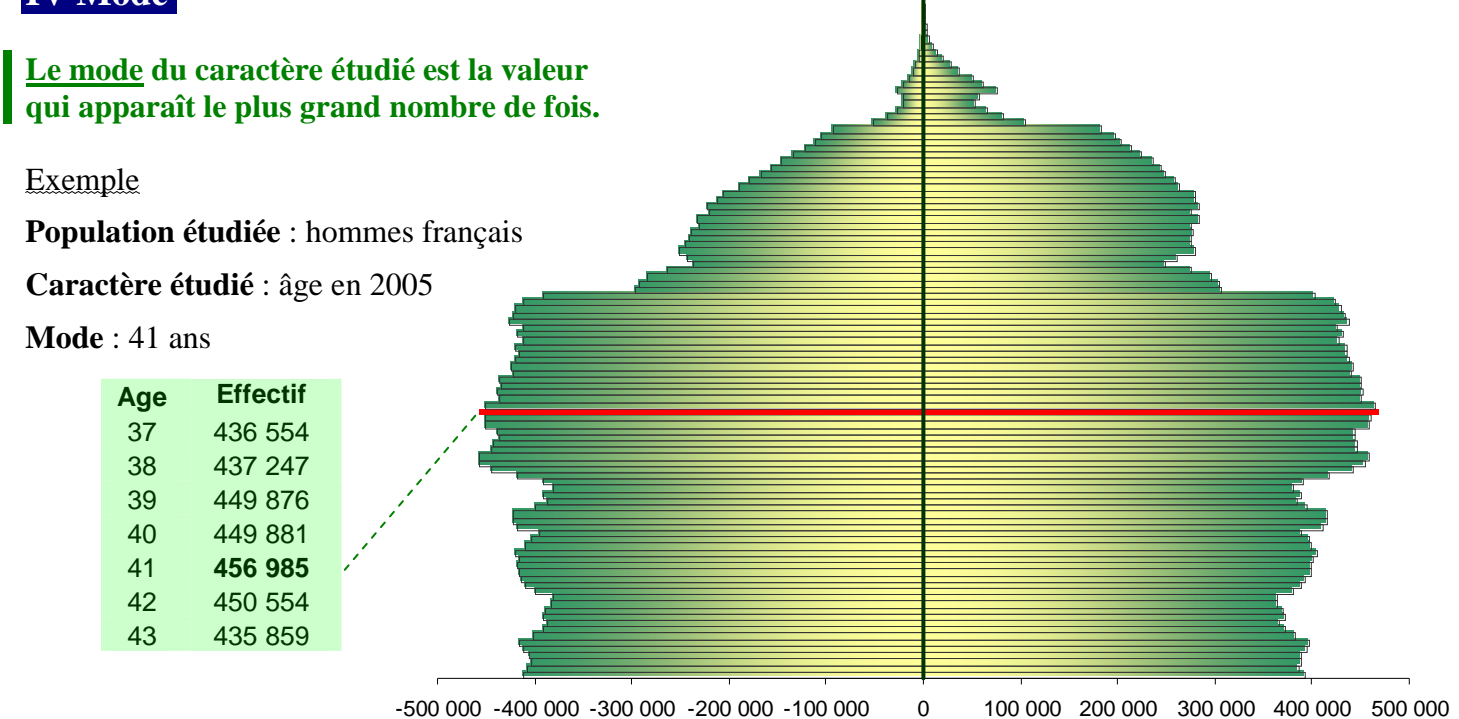

Pour votre information, ce sont aussi les femmes de 41 ans qui sont les plus nombreuses.

L'age médian pour les hommes est de 39 ans et de 42 ans pour les femmes.

L'age moyen pour les hommes est de 37,4 ans et de 40,3 pour les femmes.

# **V Etendue**

**L'étendue d'une série statistique est la différence entre la plus grande valeur et la plus petite valeur du caractère étudié.** 

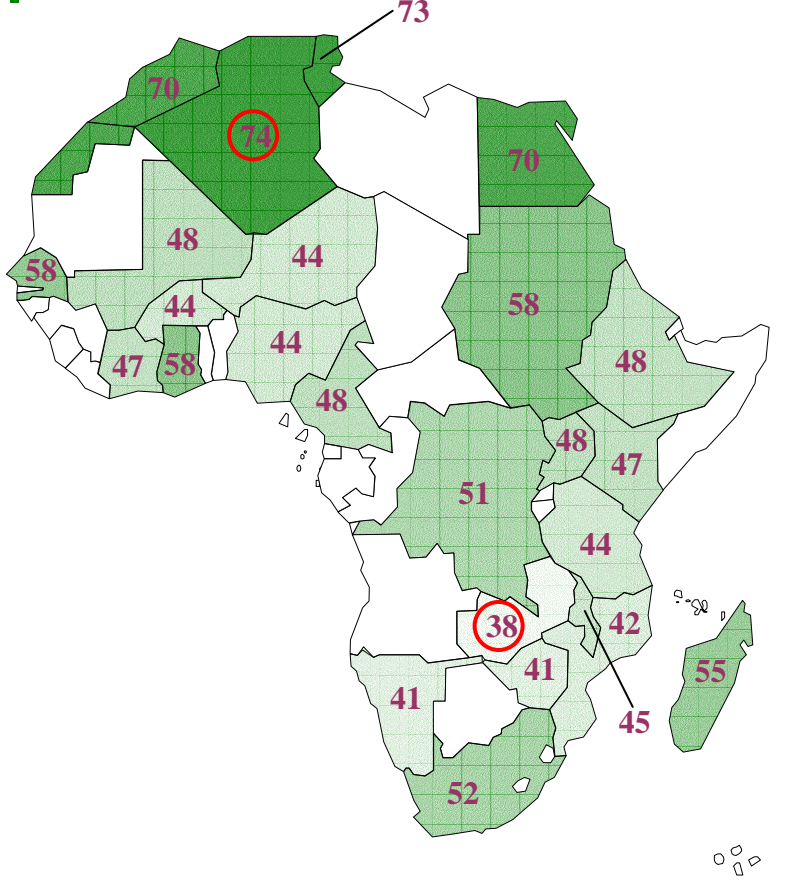

Exemple :

**Population étudiée** : pays africains dont la population est supérieure à 10 millions d'habitants.

**Caractère étudié** : espérance de vie

**Etendue** =  $74 - 38 = 36$ 

Pour votre information, l'espérance de vie dans le monde est de 67 ans.

## **VI Dispersion**

Deux classes ont effectué le même devoir de mathématiques. Voici les résultats :

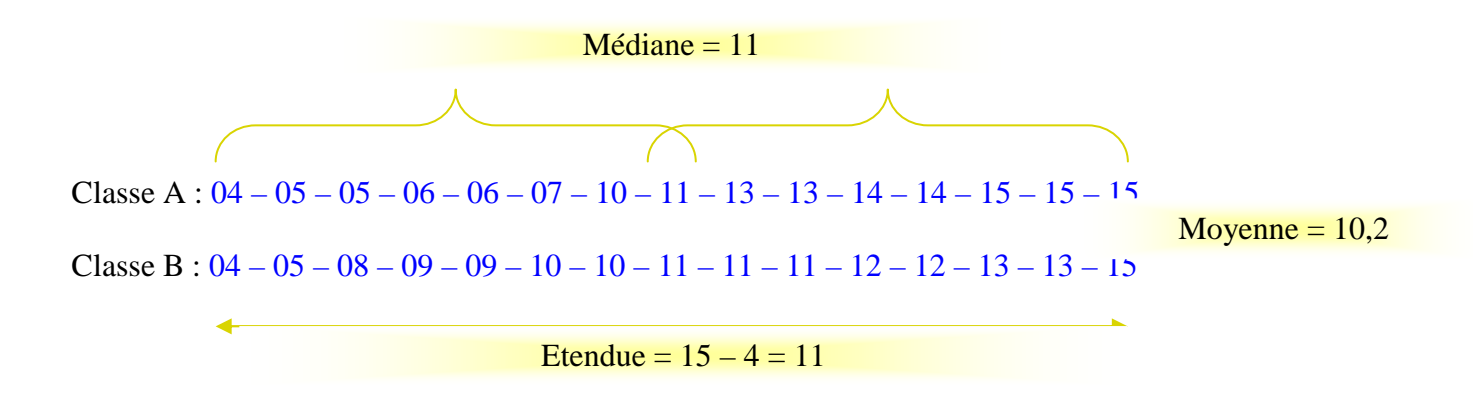

Les deux classes ont la même moyenne, la même médiane et la même étendue. Voici pourtant le détail des notes dans chaque classe :

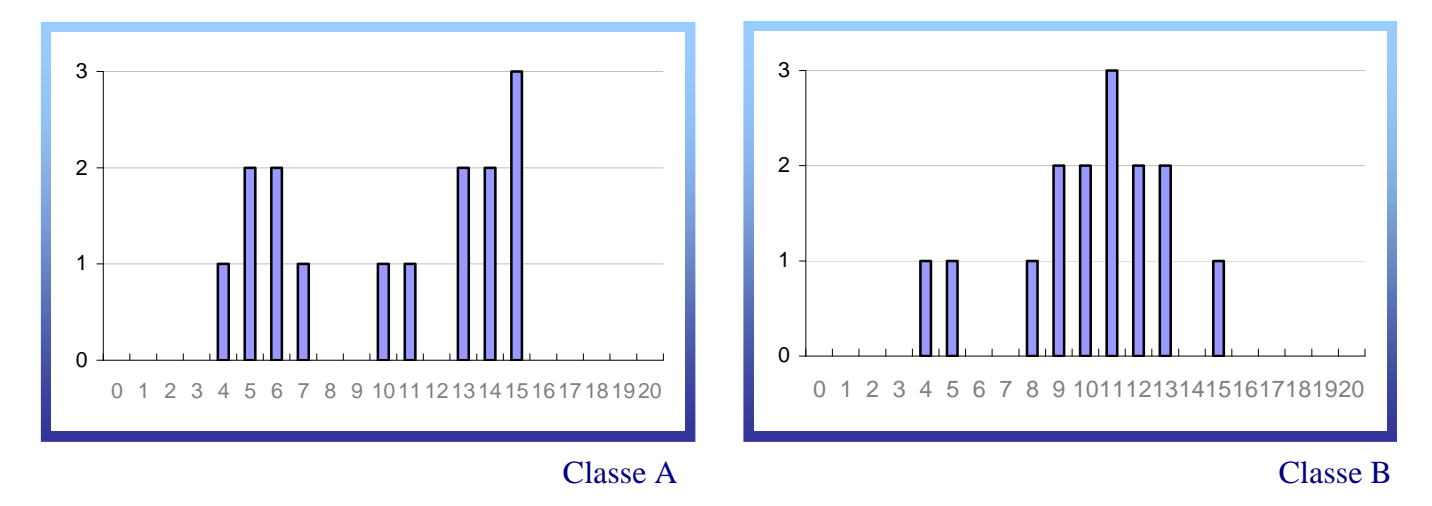

On se rend compte à la vue de ces deux histogrammes que la répartition des notes dans les deux classes n'est pas du tout la même : les notes de la classe B sont globalement plus proches de la moyenne que celle de la classe A.

Mathématiquement, on dira que les notes de la classe A sont plus **dispersées** que celle de la classe B. Il existe un outil mathématique nommé « écart type » qui permet de mesurer une dispersion, vous le découvrirez au lycée.

Remarque : une révision sur le calcul de pourcentage est fortement conseillée durant ce chapitre.